# **SEPTER JAVA BASICS II** BC CMSC 331 Jav

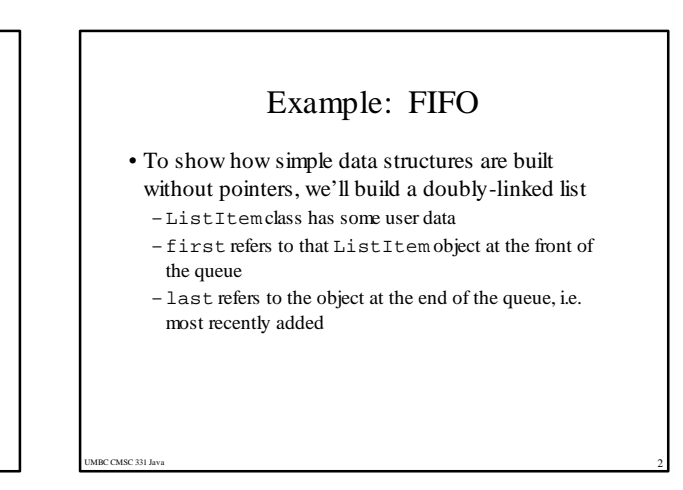

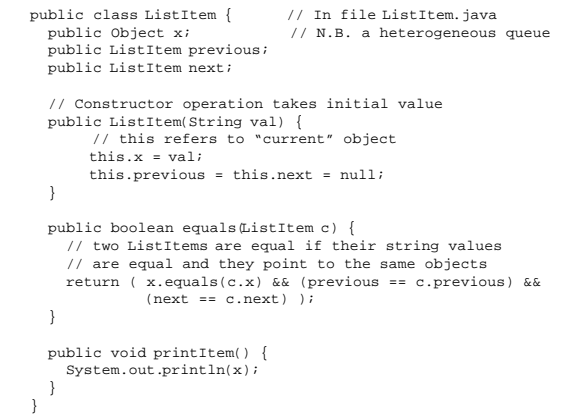

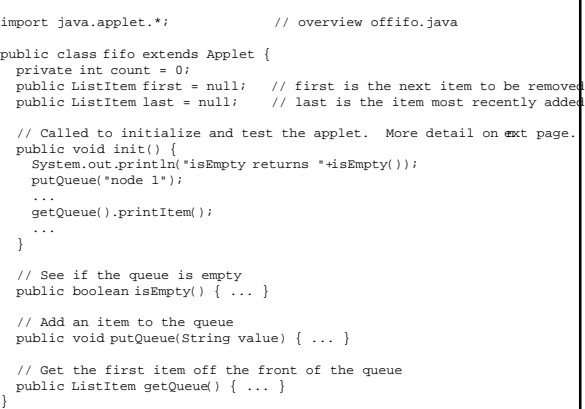

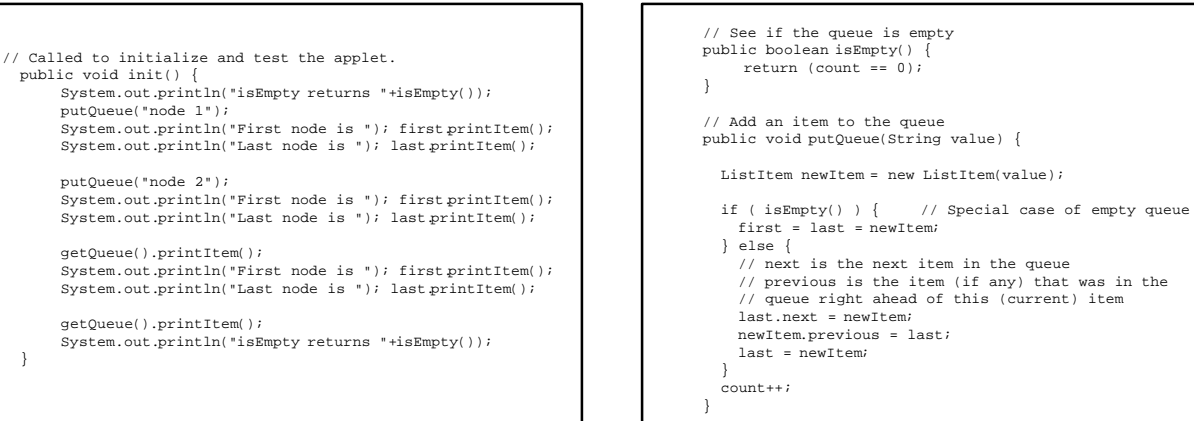

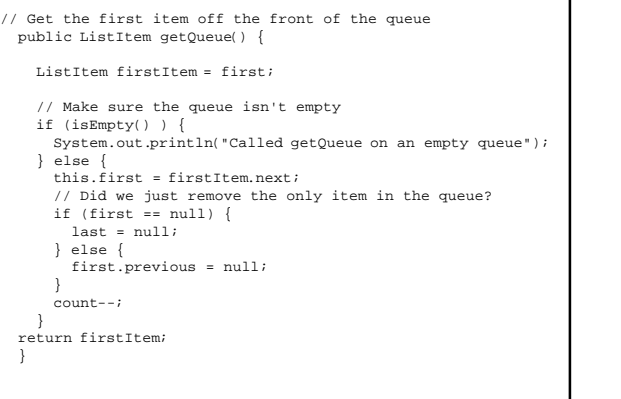

 $\lambda$ 

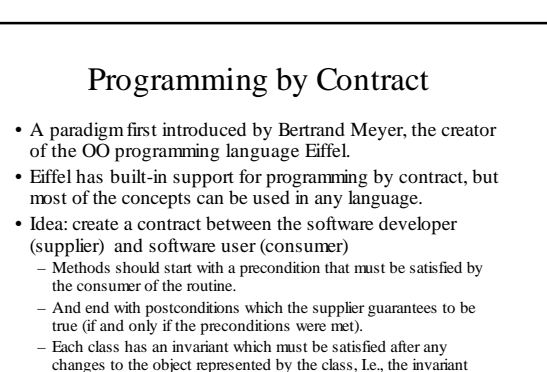

UMBC CMSC 331 Java 8

• Benefits: a good way to document requirements that can also be checked by the program. Saves lots of debugging.

guarantees the object is in a valid state.

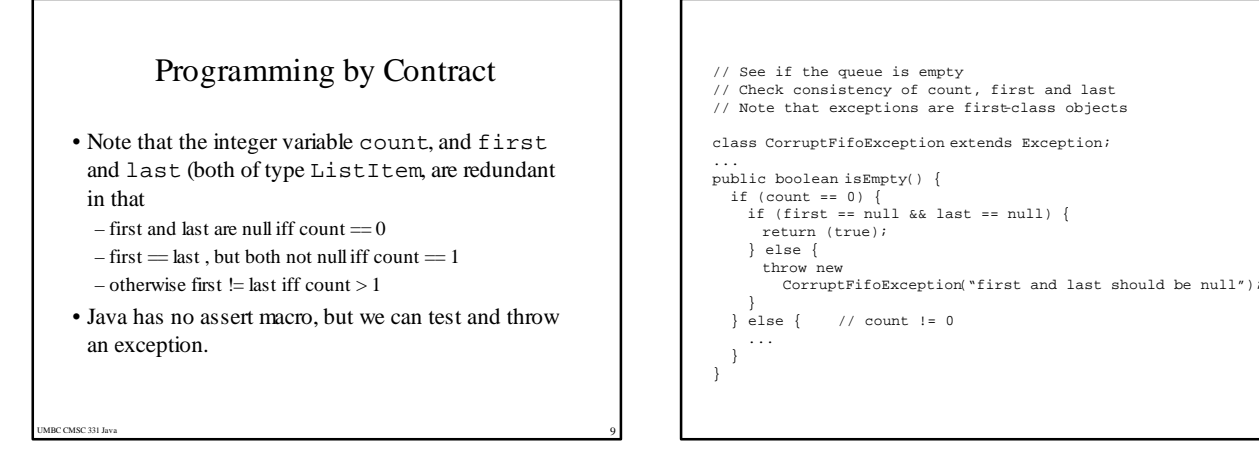

## Single Inheritance, but •A class may extend only one class, but it may

- implement many others
- •A subclass inherits the variables and methods of its superclass(es), but may override them
- •Overrides the methods defined in the class(es) it implements, as in upcoming thread example

UMBC CMSC 331 Java $11$ 

#### Classes and Interfaces

- •The methods of an abstract class are implemented elsewhere
- •A final class cannot be extended
- •Instances of a synchronizableclass can be arguments of a synchronize block

UMBC CMSC 331 Java $12$ 

– Which means that access to "critical sections" is restricted

#### Interfaces

- Java does not allow "multiple inheritance" because it introduces problems as well as benefits. Fortunately,
- Java allows you to impose requirements on a class from multiple class-like interfaces.
- An interface is like an abstract class in that it can hold abstract method definitions that force other classes to implement ordinary methods.
- But it is also different:
- An interface does NOT have instance variables (but it can have constants)
- All methods in an interface are abstract (they each have a name, parameters, and a return type, but no implementation)
- All methods in an interface are automatically public.

UMBC CMSC 331 Java 13

#### Classes vs. Interfaces

- •A class definition that implements an interface must define all the methods specified in that interface. In this respect, an interface is like an abstract class.
- •An interface differs from an abstract class, however, in several respects:
- •An interface only imposes definition requirements; interfaces do not supply definitions.
- •A class extends ex actly one superclass; a class can implement an unlimited number of interfaces.
- •Thus, the purpose of the interface is strictly to impose requirements via its abstract methods; there are no method implementations:

UMBC CMSC 331 Java $14$ 

#### Interfaces

- •Interfaces provide no mechanism for enforcing method specifications, other than method signatures
- –you are free to deposit descriptive comments in an interface, however.
- •Interfaces are ex cellent places for descriptive comments for two reasons:
- –Interfaces, unlike class definitions, are free of clutter from implementing code.
- –Programmers look to interfaces for method and class documentation.

UMBC CMSC 331 Java 15

# Interfaces

- The interface mechanism is an enormously important aid to good programming practice.
- Interfaces allow you to shift to the Java compiler a requirement-managing responsibility
	- that otherwise would engage your own, human attention.
	- Interfaces encourage you to document your classes by acting, by convention, as documentation centers.

UMBC CMSC 331 Java $16$ 

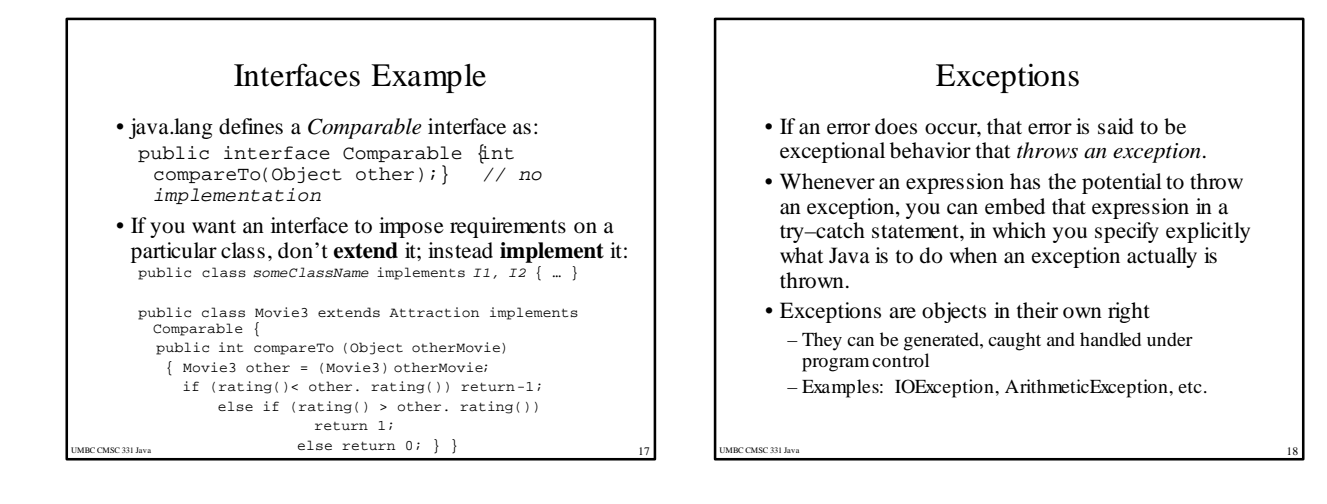

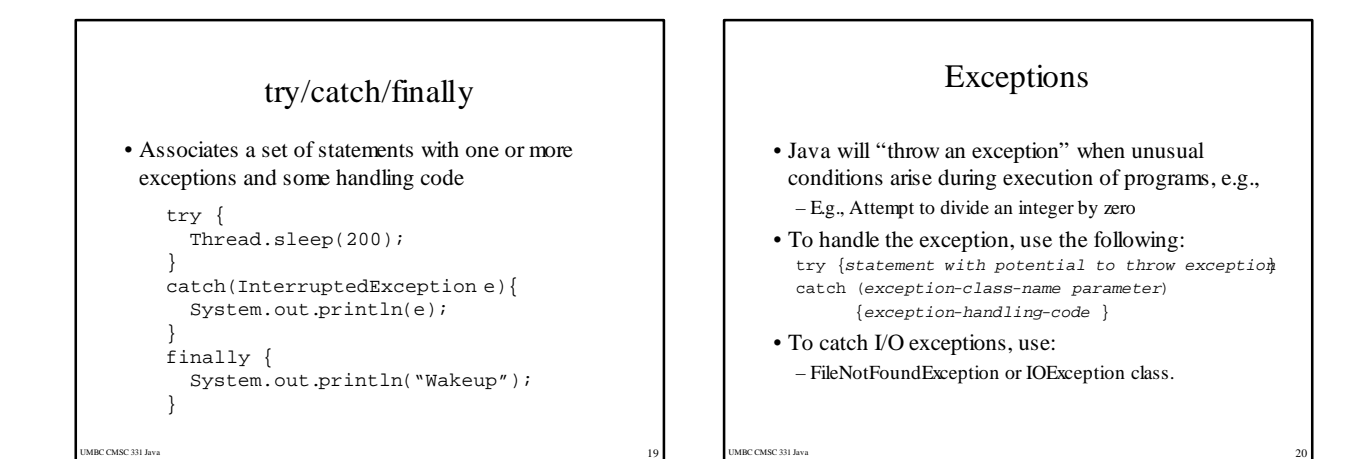

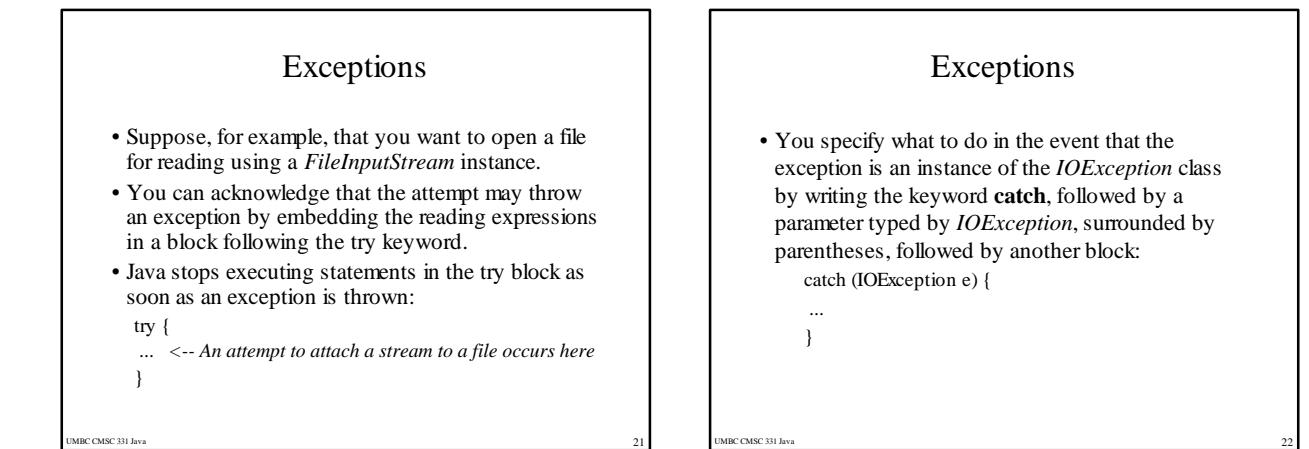

### Exceptions

- To shut a program down, use System.exit(0);
- To have a block of statements executed after a try (whether or not an exception was thrown) use: finally { *clean-up statements* }
- You can create (and throw) your own exceptions, e.g., public class *StrangeNewException* extends Exception { } throw (new *StrangeNewException* () ) catch ( *StrangeNewException* e) { … }
- Alternative method to handle exceptions: public static void f(*params*) throws Exceptionclass { … }

UMBC CMSC 331 Java 23